## **智行理财网** Bitget资金密码忘了怎么找回?全新版本为你解答

 首先,我们需要了解资金密码的含义。Bitget的资金密码是为了保护用户的资产和 帐户安全而设置的一种密码。与登录密码不同,它是将用户资产转移出Bitget钱包 所必需的密码。如果用户忘记了资金密码,则无法转移资产或进行其他与资金有关 的操作。

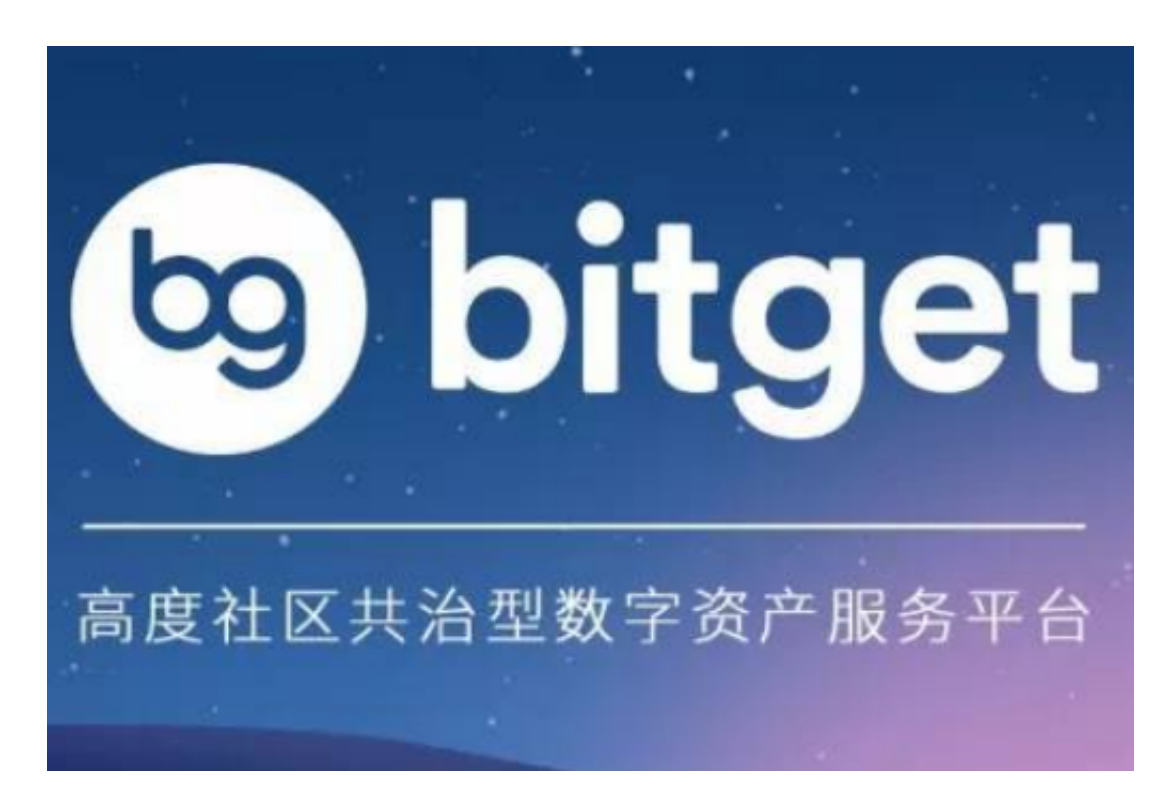

 那么,如果您在Bitget的钱包中忘记了资金密码,该怎么办呢?我们为您提供了以 下方便的找回方法。

方法一:通过注册邮箱找回

 如果您在注册Bitget时填写了电子邮件地址,并且尚未更改,请按照以下步骤重置 资金密码:

1. 访问Bitget的官方网站, 输入您的登录凭证并登录您的帐户。

- 2. 点击"资产"页面,然后点击"我的设置"。
- 3. 在"我的设置"页面上, 单击"资金密码"。
- 4. 点击"找回密码"。

5. 在找回密码页面上, 输入您的注册电子邮件地址, 然后单击"发送验证码"。

6. 检查您的电子邮件,输入您收到的验证码。

7. 输入您的新资金密码并确认。

方法二:提交支持申请找回

 如果您的注册电子邮件地址不再可用或已更改,您可以提交支持票证来找回资金 密码。在提交支持申请之前,您需要准备一些关键信息。请将以下信息准备好:

1. 您的Bitget用户ID。

2. 最近一次成功交易的具体时间和金额。

3. 您的个人身份信息, 例如姓名和联系方式。

4. 您的身份证或护照等身份证明。

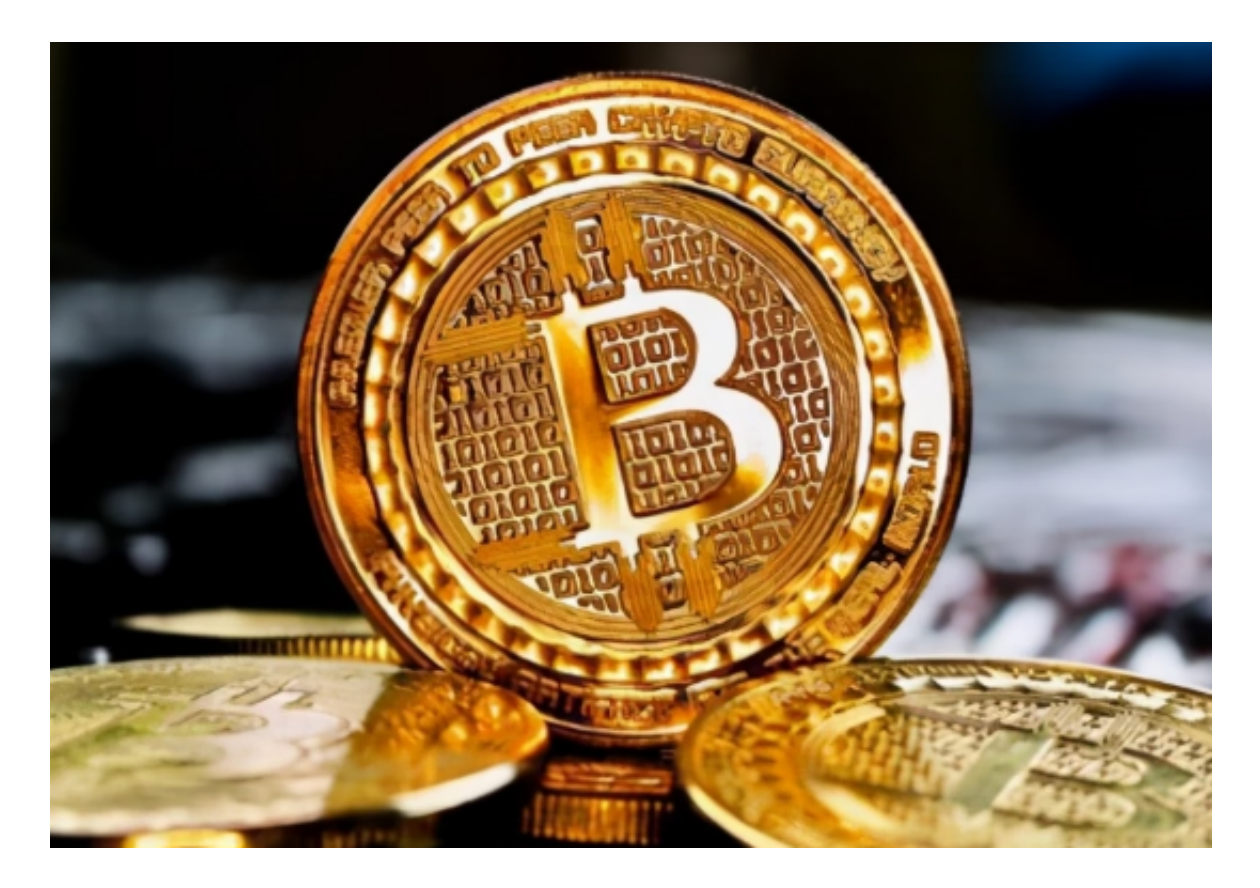

 提交支持申请后,Bitget的客户服务代表将会联系您来帮助您重置您的资金密码。 另外,我们建议Bitget用户在设置密码时要注意以下几点,以避免将来忘记密码: 1. 密码不要与其他网站或服务使用的密码相同。

2. 密码不能过于简单, 必须包括数字和符号等组合, 这可以有效地提高密码的安 全性。

3. 后期记起密码有困难的话, 建议使用密码管理器来帮助您记住密码。

4. 定期更改密码,推荐每三到六个月更改一次密码。

 总之,忘记Bitget资金密码的用户有多种方法可以解决这个问题。使用注册填写的 电子邮件或提交支持申请,都可以帮助用户重置他们的资金密码。我们也鼓励用户 在日常使用中注意保护他们的账户信息和资产,避免造成不必要的资产损失和安全 问题。